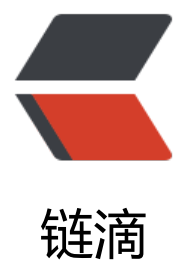

# 【并发编程】怎么[样让](https://ld246.com) Java 里的线程安全 停止工作 (interrupt())

作者: moonce

- 原文链接:https://ld246.com/article/1541573383336
- 来源网站: [链滴](https://ld246.com/member/moonce)
- 许可协议:[署名-相同方式共享 4.0 国际 \(CC BY-SA 4.0\)](https://ld246.com/article/1541573383336)

### **怎么样让Java里的线程安全停止工作**

作者:Moonce [博客:望舒阁](https://blog.moonce.com)

## **方[法](https://blog.moonce.com)**

- sle[ep\(\)](https://blog.moonce.com)
- suspend()和resume()
- yield()
- stop()
- interrupt() 推荐使用

### **实现**

suspend()和resume() 但是这两个方法因为有缺点(操作不当独占\不同步)而已经被弃用;

yield()方法的作用是放弃当前的CPU资源,将它让给其他任务去占用CPU执行时间。但放弃的时间不 定,有可能刚刚放弃,马上又获得CPU时间片。

虽然stop()可以停止一个线程, 但是这个方法是不安全的, 已经被弃用。

#### **interrupt()实现**

调用一个线程的interrupt() 方法中断一个线程,并不是强行关闭这个线程,只是跟这个线程打个招呼 将线程的中断标志位置为true,线程是否中断,由线程本身决定。

isInterrupted() 判定当前线程是否处于中断状态。

static方法interrupted() 判定当前线程是否处于中断状态,同时中断标志位改为false。

方法里如果抛出InterruptedException, 线程的中断标志位会被复位成false, 如果确实是需要中断线 ,要求我们自己在catch语句块里再次调用interrupt()。

#### package com.moonce.thread;

import java.util.concurrent.ExecutionException;

```
/**
 * @author moonce
 *
 * 类说明:守护线程的使用和守护线程中的finally语句块
 */
public class InterruptThread {
   private static class UseThread extends Thread {
     @Override
     public void run() {
        try {
         while (!isInterrupted()) {
```

```
 System.out.println(Thread.currentThread().getName()
```

```
+ " I am extends Thread.");
 }
           System.out.println(Thread.currentThread().getName()
                + " interrupt flag is " + isInterrupted());
        } finally {
           System.out.println(Thread.currentThread().getName()
                + " finally");
        }
     }
   }
   public static void main(String[] args) throws InterruptedException,
        ExecutionException {
      UseThread useThread = new UseThread();
// useThread.setDaemon(true); //随主线程一起结束
      useThread.start();
      Thread.sleep(5);
      useThread.interrupt();//协商终端
   }
}
```
#### **sleep()实现**

```
在Java多线程中,可以使用sleep()方法在指定毫秒数内让当前正在执行的线程休眠。

下面这段代码,使得主函数的main线程休眠了1000ms。
public static void main(String[] args) {
```

```
 try {
     Thread.sleep(1000);
  } catch (InterruptedException e) {
     e.printStackTrace(); 
  }
}
```